## **envole-connecteur - Demande #31490**

## **Le script postservice/31\_econnect\_sso ne fonctionne pas sur Scribe 2.8**

04/01/2021 16:44 - Joël Cuissinat

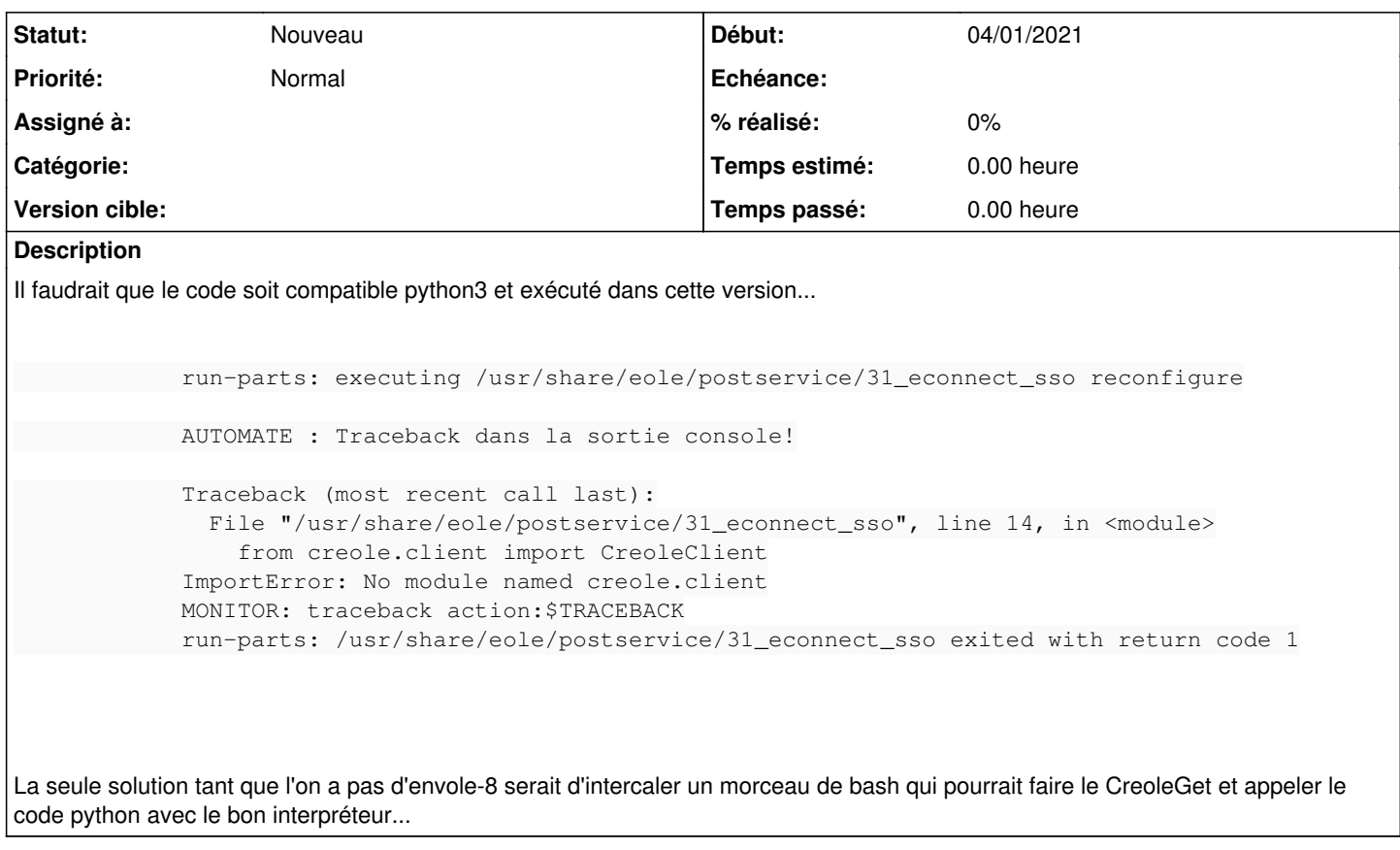

## **Révisions associées**

## **Révision f2d58fb7 - 25/08/2021 12:42 - Joël Cuissinat**

install envole : eole-envole-connecteur commenté en 2.8

Ref: #31490